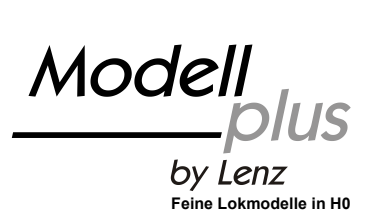

1

# **Information Diesellokomotive Köf II**

**Art.Nr. 30150 (DB Ep.III) Art.Nr. 30151-01 (DB Ep.IV) Art.Nr. 30152-01 (DR Ep.III)**

2. Auflage /  $2<sup>nd</sup>$  Edition / 2. Edition 10 13

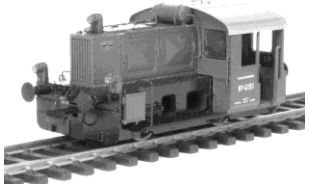

Abbildung zeigt Art. 30150

B.B.10.0107

# $\frac{\text{Model}}{\text{log} \text{Lens}}$

ist die Marke für Modelllokomotiven in der Baugöße H0 (1:87) aus dem Hause Lenz Elektronik.

Das Besondere an diesen Modellen ist die Möglichkeit, bereits im konventionellen Betrieb Eigenschaften zu nutzen, die bisher nur den Digitalsteuerungen vorbehalten blieben.

Möglich wird dies durch integrative Entwicklung von Mechanik und Elektronik, bereits in der Projektierung des Modells werden konstruktive Maßnahmen für den erfolgreichen und preiswerten Einsatz von modernster Elektronik getroffen. Das Ergebnis ist ein Modell, welches zu einem günstigen Preis eine bisher nicht erreichbare Funktionalität im Analog- und Digitalbetrieb bietet.

Das Modell der Diesellok Köf II ist sowohl für den Betrieb auf konventionellen Zweileiter-Gleichstromanlagen als auch zum Einsatz auf digital nach dem NMRA-DCC-Format gesteuerten Anlagen geeignet. In beiden Betriebsarten nutzen Sie

- die lastabhängige Regelung
- fernbedienbare Kupplung vorne und hinten
- das Konstantlicht

Der Antrieb erfolgt auf beide Achsen, eine Achse ist zur besseren Stromabnahme pendelnd gelagert. Zur Beleuchtung werden besondere Leuchtdioden verwendet die das warme Glühbirnenlicht des Vorbilds perfekt wiedergeben. Das Modell verfügt über eine elektronische Schwungmasse, die besonders bei niedrigen Geschwindigkeiten für einen sicheren Lauf sorgt. Die Stromabnahme erfolgt von allen Rädern der Lok.

### **Hinweis**

Das Modell hat in der Ausführung DR Ep. III (Art. 30152-01) an der Vorderseite aus technischen Gründen keine Federpuffer.

### **1 Verwendungsbereich**

Das Modell der Köf II kann auf folgenden Anlagen eingesetzt werden:

Digital gesteuerte Anlagen mit Steuerungen konform zum Standard der NMRA.

Modellbahnanlagen mit konventioneller Gleichstromversorgung mit max. Spannung von 14V. Die besten Fahreigenschaften werden mit einem klassischen Versorgungstrafo (z.B. Fleischmann, Trix, Titan) erzielt. Solche Fahrpulte haben eine amplitudengeregelte Vollwellengleichrichtung.

Der Einsatz von Gleichspannungs-Pulsbreitensteuerungen ist bis zu einer Pulsbreitenfrequenz von maximal 100Hz zulässig. Das Fahrpult ASC1000 der Fa. ROCO ist nicht geeignet, das ASC2000 kann verwendet werden.

Zur Nutzung der fernbedienbaren Kupplung im Analogbetrieb benötigt Ihr Fahrtrafo einen getrennten Wechselspannungsausgang mit einer Spannung zwischen 14 und 16 Volt. Diese Wechselspannung muss aus einer von der Fahrspannung getrennten Wicklung stammen. Ist dies bei Ihrem Trafo nicht möglich, so können Sie auch einen separaten Transformator verwenden.

Bei Unsicherheiten bezüglich der von Ihnen eingesetzten Steuerung fragen Sie bitte beim Hersteller der Steuerung (des Fahrpultes) nach.

### **2 Wartung**

Das Gehäuse der Lokomotive muss zur Wartung nicht abgenommen werden!

**Ein Tausch von Glühlampen ist nicht notwendig, das Modell ist mit wartungsfreien Leuchtdioden ausgestattet.**

**Das Getriebe der Lok ist mit einer Dauerschmierung versehen und bedarf keiner Wartung. Von Zeit zu Zeit müssen Achslager der Lok geölt werden. Verwenden Sie nur für Modellbahnen geeignetes Öl, es ist im Modellbahnfachhandel erhältlich.**

### **3 Die fernbedienbare Kupplung**

Die fernbedienbare Kupplung kann sowohl im Analog- als auch im Digitalbetrieb genutzt werden. Sie ist für die Verwendung der NEM-Bügelkupplung konstruiert.

### **4 Konventioneller Betrieb (Analogbetrieb)**

Die Lokomotive fährt ab einer Spannung am Gleis von ca. 5V an. Das Konstantlicht funktioniert aber schon vorher, so dass es möglich ist, die Lokomotive mit eingeschalteter Beleuchtung auf der Anlage stehen zu lassen. Die Lok fährt an, wenn die Spannung am Gleis größer wird. Die lastabhängige Regelung sorgt dabei für einen gleichmäßigen Lauf.

### **4.1 Die fernbedienbare Kupplung im konventionellen Betrieb**

Um die fernbedienbare Kupplung zu nutzen, bauen Sie die im Bild rechts gezeigte einfache Schaltung auf. Verwenden Sie dabei nur den Taster, der der Köf II beiliegt.

Die Aktivierung der Kupplung erfolgt über einen einfachen Schaltungstrick:

Der Taster (liegt der Lok bei) schaltet von der Fahrspannung (Gleichspannung) auf Wechselspannung um. Hierauf reagiert die Elektronik in der Lok und aktiviert die Kupplung.

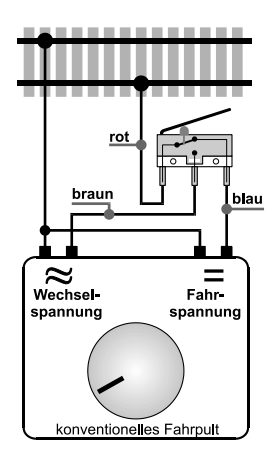

### **So bedienen Sie die Kupplung im Analogbetrieb:**

- 1. Der Drehknopf des Fahrpults wird aufgedreht, bis die Lampen leuchten. Wählen Sie dabei die Richtung vom Wagen weg. Die Lok darf noch nicht fahren.
- 2. Drücken Sie nun den Taster und halten Sie ihn während des folgenden Ablaufs gedrückt (für die Dauer der Betätigung wird Wechselspannung in das Gleis eingespeist):
- 3. Die Lok bewegt sich ein wenig zum Wagen hin um die Kupplung zu entlasten.
- 4. Nun senkt sich der Kupplungshaken, die Lok fährt mit minimaler Geschwindigkeit ca. 5mm von der Kupplung weg. Danach wird der Kupplungshaken wieder angehoben.
- 5. Lassen Sie den Taster nun wieder los.

Wenn Sie die Taste drücken während die Lok bereits fährt wird die Kupplung nicht betätigt, die Lok fährt mit unveränderter Geschwindigkeit weiter.

Die Wege, die die Köf beim Entlasten der Kupplung (Schritt 3) und nach dem Senken des Hakens (Schritt 4) fährt können im Digitalbetrieb eingestellt werden. Diese Einstellungen werden dann auch beim Abkuppeln im Analogbetrieb verwendet.

Ausführliche Informationen dazu finden Sie in unserer "Information zum Lokdecoder der Modell plus Köf II". Diese Information steht im PDF-Format auf unserer Website zum Download zur Verfügung:

*http://www.lenz-elektronik.com/download.php.*

(Wenn Sie keine Möglichkeit haben, diese Information herunterzuladen, wenden Sie sich bitte direkt an uns.)

### **5 Digitaler Betrieb**

### **5.1 Lokadressen**

Werkseitig sind die Köf II auf Betrieb mit folgenden Adressen eingestellt:

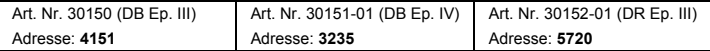

### **5.2 Funktionen und deren Zuordnung**

Folgende Funktionen können genutzt werden:

- F0 schaltet die richtungsabhängige Beleuchtung ein und aus.
- F1 Entkuppeln
- F2 Ankuppeln
- F3 Rangierbeleuchtung
- F4 Rangiergang, reduziert die Geschwindigkeit der Lok auf ca. 50%. Somit ist ein besonders feinfühliges Rangieren möglich.
- F5 Kabinenbeleuchtung
- F6 Abschaltbare Verzögerung

Vergessen Sie nicht nach dem Ab- oder Ankuppeln die entsprechende Funktion wieder auszuschalten, erst danach ist ein erneutes An- oder Abkuppeln wieder möglich. Wenn Sie eine Zentrale LZ100/LZV100 mit HandreglerLH100 oder LH90 ab Version 3 einsetzen, so stellen Sie die Funktionen F2 am besten auf "Momentfunktion" ein. Die werkseitigen Funktionszuordnungen können geändert werden, lesen Sie dazu den Abschnitt "Einstellung der Eigenschaften der Köf II" weiter unten.

### **5.3 Weitere Eigenschaften**

Im Folgenden sind die wichtigsten verfügbaren Eigenschaften der Köf II kurz beschrieben. Ausführliche Informationen zur Einstellung und Anwendung dieser Eigenschaften finden Sie in unserer "Information zum Lokdecoder der Modell plus Köf II". Diese Information steht im PDF-Format auf unserer Website zum Download zur Verfügung:

### *http://www.lenz-elektronik.com/pdf/download.php.*

(Wenn Sie keine Möglichkeit haben, diese Information herunterzuladen, wenden Sie sich bitte direkt an uns.)

### 5.3.1 Motorsteuerung

Der Decoder verfügt über eine Regelung (Lastausgleich), die sowohl im konventionellen als auch im digitalen Betrieb arbeitet.

Die minimale, maximale und mittlere Geschwindigkeit können eingestellt werden, der Decoder passt die Geschwindigkeitskennlinie dabei dynamisch an, um einen sanften Verlauf ohne Knickstellen zu gewährleisten. Unabhängig davon ist es außerdem möglich, eine individuelle Geschwindigkeitskennlinie zu programmieren.

### 5.3.2 Fahrstufen

Der Decoder kann mit dem 14/27 oder 28/128 Fahrstufenmodus betrieben werden.

### 5.3.3 ABC = einfacher Signalhalt und Langsamfahrt

Bei Verwendung der ABC-Bremsmodule ist ein besonders einfacher Signalhalt realisierbar. Diese Module erzeugen abhängig von der Signalstellung im Bremsabschnitt vor dem Signal eine Asymmetrie der Gleisspannung. Hierauf reagiert der Decoder. In Verbindung mit dem konstanten Bremsweg ist exaktes Anhalten vor roten Signalen kein Problem. Selbstverständlich ist die Durchfahrt in Gegenrichtung möglich. Weiterhin ist die Umsetzung des Signalbildes "Langsamfahrt" kein Problem, wobei die hierbei zu fahrende maximale Geschwindigkeit eingestellt werden kann.

Während des Signalhaltes oder Langsamfahrt können sämtliche Funktionen betätigt werden, auch rückwärts vom roten Signal wegfahren ist möglich! Mit besonderen ABC-Modulen kann sehr einfach eine Blockstrecke aufgebaut werden.

*Ist der Rangiergang eingeschaltet oder sind die Verzögerungen ausgeschaltet, so ist die ABC-Technik nicht aktiv!*

### 5.3.4 Konstanter Bremsweg

Bei der zeitgesteuerten Bremsverzögerung (CV4) ergibt sich ein je nach Geschwindigkeit unterschiedlicher Bremsweg.

Der konstante Bremsweg sorgt im Unterschied dazu dafür, dass die Lok / der Zug beim Anhalten einen einstellbaren, festgelegten Bremsweg zurücklegt. Dieser Bremsweg ist unabhängig von der gefahrenen Geschwindigkeit und daher ideal für automatische Steuerungen. Der konstante Bremsweg kann für den ABC-Betrieb oder beim Übergang auf Fahrstufe 0 eingesetzt werden.

### 5.3.5 Pendelzugsteuerung

Bei Einsatz der ABC-Bremsmodule ist eine Pendelzugsteuerung einstellbar. Zwei verschiedene Optionen gibt es hierbei: Pendeln mit und ohne Zwischenhalt. Im zweiten Modus werden auch Langsamfahrabschnitte berücksichtigt.

### 5.3.6 Zuordnung von Beleuchtung und Kupplung zu den Funktionen des Digitalsystems (Mapping)

Hiermit legen Sie fest, mit welcher Taste am Digitalsystem

- die verschiedenen Beleuchtungen ein- und ausgeschaltet werden sollen.
- die Kupplungsfunktion aktiviert wird

### 5.3.7 USP - Uninterruptable Signal Processing

Die intelligente USP-Schaltung sorgt in Verbindung mit dem in der Lok Köf II eingebauten Energiespeicher dafür, dass die Lok auch verschmutzte Gleisabschnitte oder stromlose Herzstücke überwinden kann.

Das Besondere an USP (im Gegensatz zu einfachen Speicherkondensatoren): Auch wenn kein elektrischer Kontakt zwischen Lok und Gleis mehr besteht, empfängt der Decoder die vom Digitalsystem gesendeten Informationen. Trotz eines verschmutzten Gleisabschnitts erkennt die Lok weiterhin die Fahrbefehle. So lässt eine Lok, die absichtlich angehalten wurde und die dann keinen Kontakt mehr hat, Dank USP wieder in Bewegung setzen.

### 5.3.8 RailCom

Die Köf II ist mit der RailCom Funktion ausgerüstet. Es können neben der Lokadresse auch weitere Daten (z.B. die aktuelle Geschwindigkeit oder ein CV-Inhalt) über das Gleis von der Lok zurück gesendet werden. Die gesendeten Informationen werden von einem RailCom Detektor empfangen und an einer Anzeige sichtbar gemacht.

## **5.4 Einstellung der Eigenschaften der Köf II**

Lokadresse, Anfahr- und Bremsverzögerung sowie alle anderen Eigenschaften sind durch Werte in Speicherzellen, den so genannten CVs, des eingebauten Decoders definiert. Diese Einstellungen (Werte) können beliebig oft geändert werden. Sie werden im Decoder dauerhaft, also auch beim Abschalten der Betriebsspannung, "aufgehoben". Zur Programmierung des Decoders können folgende Digital plus Geräte eingesetzt werden: Zentrale LZ100 / LZV100 (mit einem Handregler oder dem Interface); SET02; Compact.

Sie können den Inhalt der CVs sowohl durch "Programmieren während des Betriebes" als auch durch "Programmieren auf dem Programmiergleis" verändern. Wie dies im Einzelnen durchgeführt wird, erfahren Sie aus den Betriebsanleitungen der genannten Geräte.

### **5.5 Rücksetzen auf Werkseinstellung:**

Wenn Sie alle CVs des Decoders inklusive einer selbst programmierten Geschwindigkeitskennlinie auf Werkseinstellung zurücksetzen möchten, so schreiben Sie in die CV1 den Wert 255. Wollen Sie den Decoder auf Werkseinstellung zurücksetzen, aber die Werte einer selbst programmierten Geschwindigkeitskennlinie beibehalten, so schreiben Sie in die CV8 den Wert 8 oder den Wert 33.

Nicht geeignet für Kinder unter 14 Jahren wegen verschluckbarer Kleinteile. Bei unsachgemäßem Gebrauch besteht Verletzungsgefahr durch funktionsbedingte Kanten und Spitzen! Nur für trockene Räume. Irrtum sowie Änderung aufgrund des technischen Fortschrittes, der Produktpflege oder anderer Herstellungsmethoden bleiben vorbehalten. Jede Haftung für Schäden und Folgeschäden durch nicht bestimmungsgemäßen Gebrauch, Nichtbeachtung dieser Gebrauchsanweisung, Betrieb mit nicht für Modellbahnen zugelassenen, umgebauten oder schadhaften Transformatoren bzw. sonstigen elektrischen Geräten, eigenmächtigen Eingriff, Gewalteinwirkung, Überhitzung, Feuchtigkeitseinwirkung u.ä. ist ausgeschlossen; außerdem erlischt der Gewährleistungsanspruch.

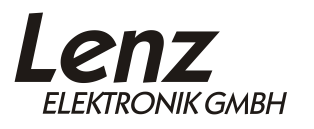

Vogelsang 14 D - 35398 Gießen Hotline: 06403 900 133 Fax: 06403 900 155 http://www.digital-plus.de http://www.lenz-elektronik.com e-mail: info@digital-plus.de

 $\epsilon$ 

Diese Betriebsanleitung bitte für späteren Gebrauch aufbewahren!